## Роли и права персон в личном кабинете агента

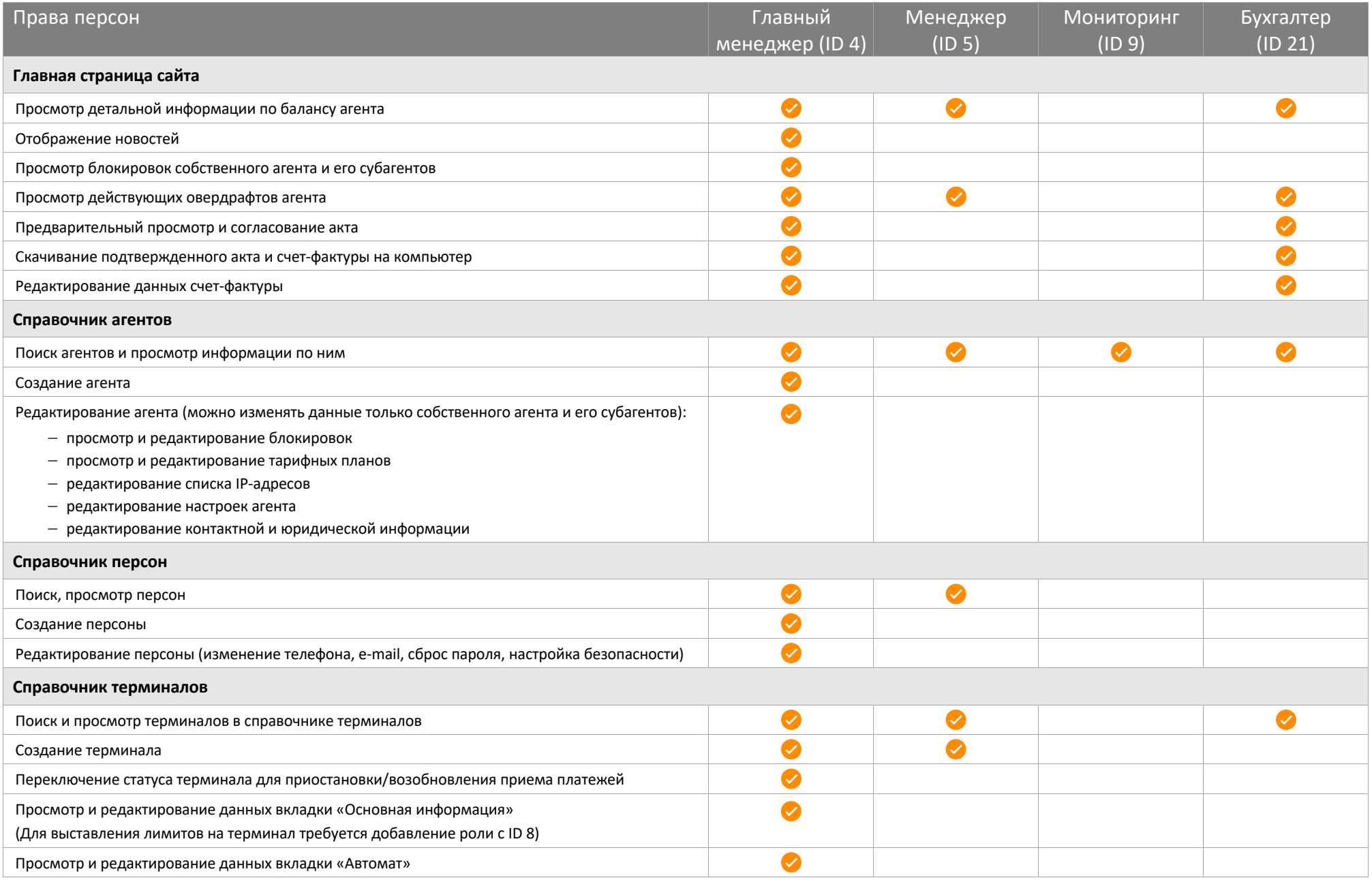

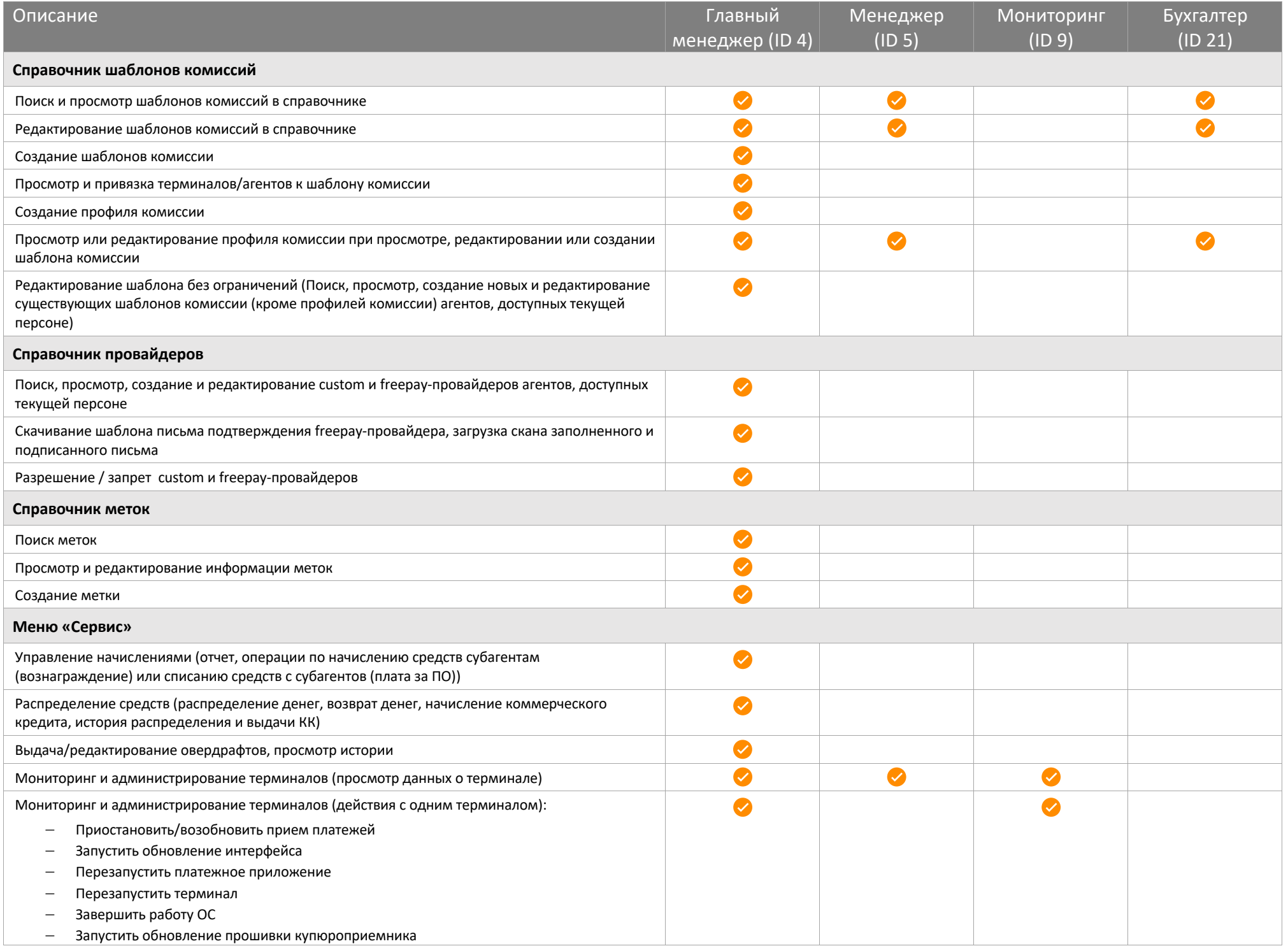

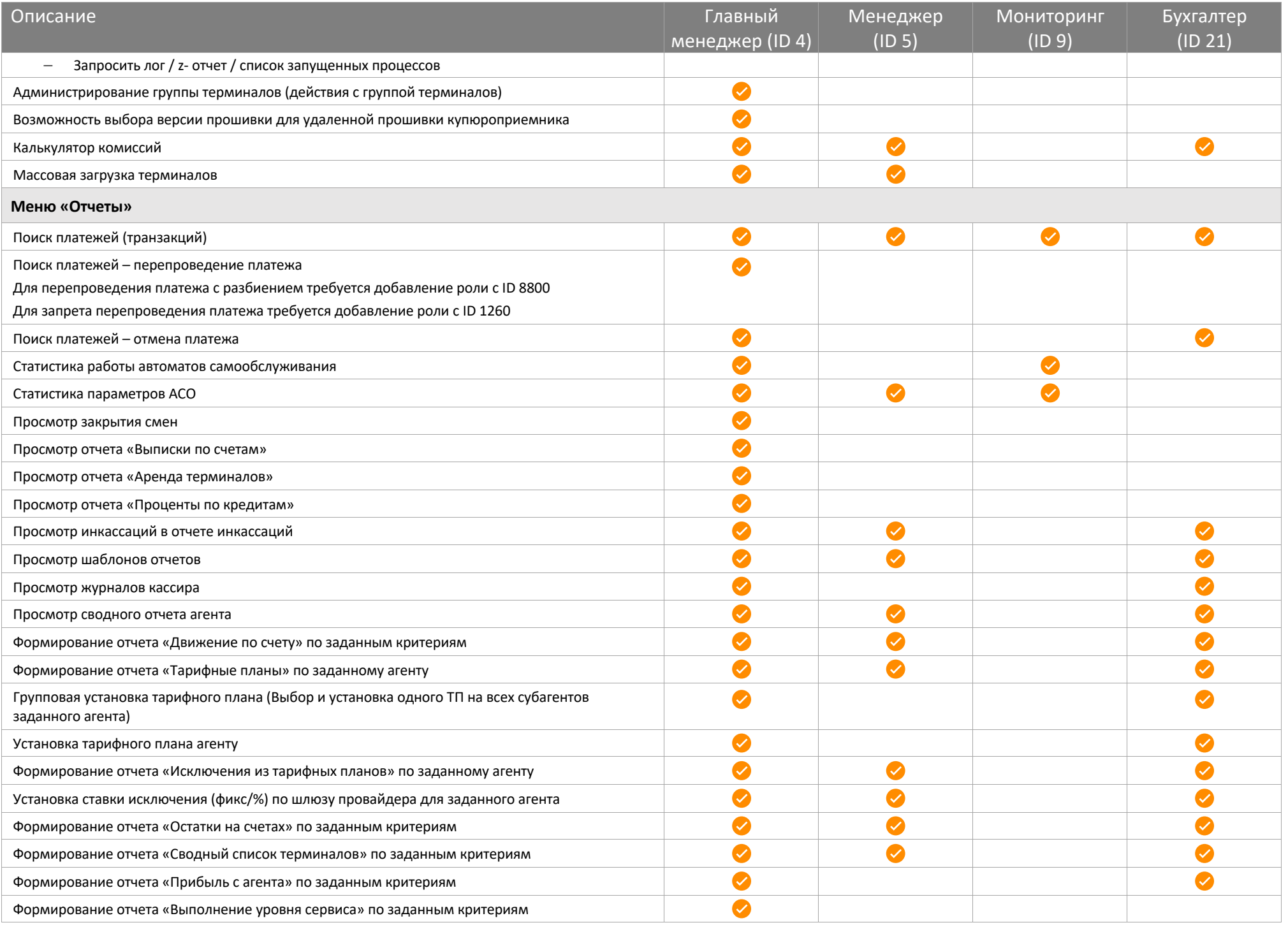